## АВТОМАТИЗАЦИЯ РАСЧЕТА РЕЖИМОВ ОБРАБОТКИ ПРИ ШЛИФОВАНИИ НАРУЖНЫХ ПОВЕРХНОСТЕЙ **ТЕЛ ВРАШЕНИЯ**

## Е. П. Кохно, И. В. Шкурко

Гомельский государственный технический университет имени П. О. Сухого, Беларусь

## Научный руководитель А. А. Пучков

Расчет режимов обработки занимает весомую часть времени при проектировании технологических процессов и является, в некоторых случаях, весьма трудоемким процессом. При этом вышеуказанный процесс сводится, как правило, к простому выбору значений параметров обработки из справочного материала, чаще - из таблиц. Причем зачастую справочных таблиц бывает несколько, из каждой необходимо выбрать некоторое значение, выбрать поправочные коэффициенты, учитывающие конкретные условия обработки, уточнить выбранные значения параметров обработки с учетом поправочных коэффициентов. В целом - задача простая, сводящаяся к простым вычислениям. Однако на практике, как отмечено ранее, это занимает весомый промежуток времени.

С целью сведения к минимуму затрат времени и труда при расчете режимов обработки используются различные пакеты программ, которые в силу своей специфичности, востребованности и трудоемкости создания баз данных, входящих в пакет, стоят довольно дорого. К примеру, даже ранние версии пакета T-FLEX CAD стоят на порядок больше системы Windows 2000 или Windows XP.

Поэтому, при отсутствии средств на покупку программного обеспечения, существует вариант самостоятельного автоматизирования расчетов.

Существующие методы шлифования: круглое; бесцентровое; внутришлифование; плоскошлифование; шлицешлифование; хонингование; суперфиниш.

Нами были рассмотрены два метода: круглое наружное шлифование с продольной подачей и поперечной подачей (врезное шлифование).

Методика расчета была взята из справочника шлифовщика.

Исходными данными являются: скорость вращения круга (м/с), марка обрабатываемого материала и его твердость (HRC), шероховатость поверхности после обработки (Ra, мкм), диаметр обрабатываемой поверхности (мм), припуск на диаметр (мм), способ измерения размеров на обработанной детали, жесткость изделия (LD/D), форма поверхности, модель станка и его срок службы.

Общий алгоритм расчета режимов резания при наружном шлифовании тел вращения с продольной подачей представлен на рис. 1.

Краткое описание алгоритма. В блоке 1 вводятся исходные данные: LD в мм,  $D$  в мм, припуск 2 · Z в мм.

Блок 2 - подпрограмма выбора из базы данных (таблицы) шлифовальных кругов характеристик шлифовального круга на основании вводимых в подпрограмме скорости вращения круга (м/с), марки обрабатываемого материала и его твердости (HRC), шероховатости поверхности после обработки (Ra, мкм).

Блок 3 - подпрограмма выбора частоты вращения изделия из базы данных (таблицы) рекомендуемых частот вращения. Выбор производится на основании введенных при компиляции подпрограммы диаметра обработки в мм, а также других данных, введенных ранее. В этом же блоке происходит округление выбранной частоты до стандартного значения из ряда имеющихся для выбранной модели станка.

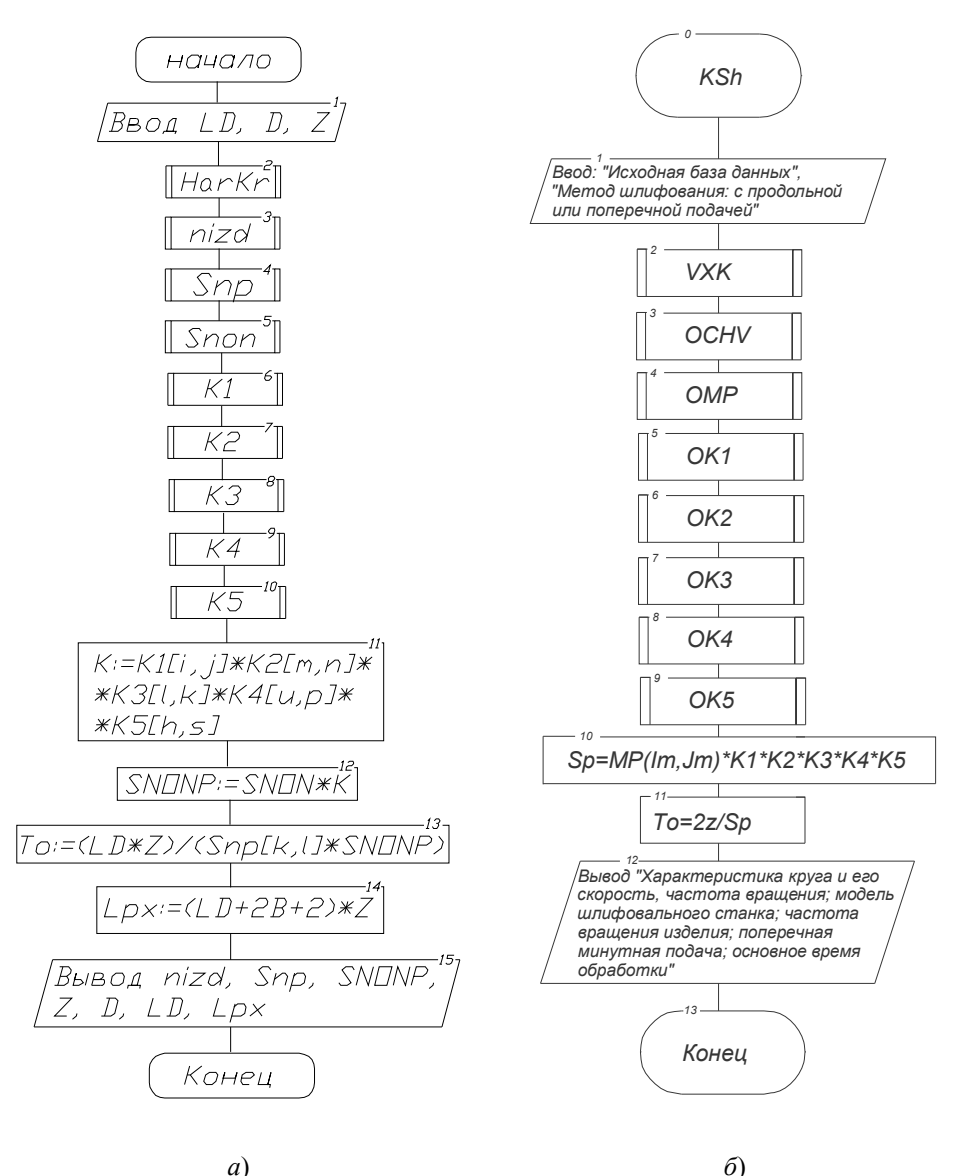

Рис. 1. Общий алгоритм расчета режимов резания при круглом наружном шлифовании:  $a - c$  продольной подачей;  $\delta - c$  поперечной подачей

Блок 4 – выбор из базы данных рекомендуемой продольной подачи. Ввиду того, что практически во всех круглошлифовальных станках продольная и поперечная подачи регулируются бесступенчато, уточнение выбранной подачи по паспорту станка не производится.

Блок 5 - из базы данных выбирается рекомендуемая поперечная подача. Уточнение по паспорту используемого станка также не производится.

Блоки 6-10 - подпрограммы, которые осуществляют выбор поправочных коэффициентов на поперечную подачу.

Блоки 11-12 - расчет итогового поправочного коэффициента, уточнение выбранной в блоке 5 поперечной подачи с учетом итогового коэффициента.

Блок 13 - расчет основного времени обработки.

Блок 14 - расчет длины рабочего хода.

Блок 15 - вывод рассчитанных и выбранных параметров в совокупности с некоторыми введенными данными.

Общий алгоритм расчета режимов резания при наружном шлифовании тел вращения с поперечной подачей отличается следующим - в нем отсутствует блок 4, т. е. игнорируется выбор продольной минутной подачи, а в блоке 5, согласно методике, происходит выбор поперечной подачи, при этом значение продольной подачи не учитывается (за отсутствием).

Создание баз данных, которыми пользуется программа, можно осуществить двумя способами:

1. Можно запрограммировать описанный алгоритм в среде, к примеру. Turbo Pascal. При этом, создавая базы данных, к которым будет в дальнейшем обращаться программа, необходимо вводить массив базы данных; поэлементно присваивать элементам массива некоторые значения, что довольно трудоемко. Также, в случае необходимости внесения изменений в базы данных, требуется, как минимум, вмешательство человека, знакомого с используемым языком программирования. Существует несколько иной способ.

2. Создать базы данных в специальном приложении, используемого для создания баз данных. Затем при помощи набора команд, стандартных для данного приложения, установить взаимосвязи между используемыми базами данных и значениями в них и результатами расчета. Изменения в базу данных может внести практически любой пользователь, работающий в созданной программе для расчета режимов обработки.

На рис. 2 представлен общий вид написанной по такому способу программы для расчета режимов резания при круглом наружном шлифовании с поперечной подачей. Использовалась среда для разработки приложений баз данных Delphi 7.

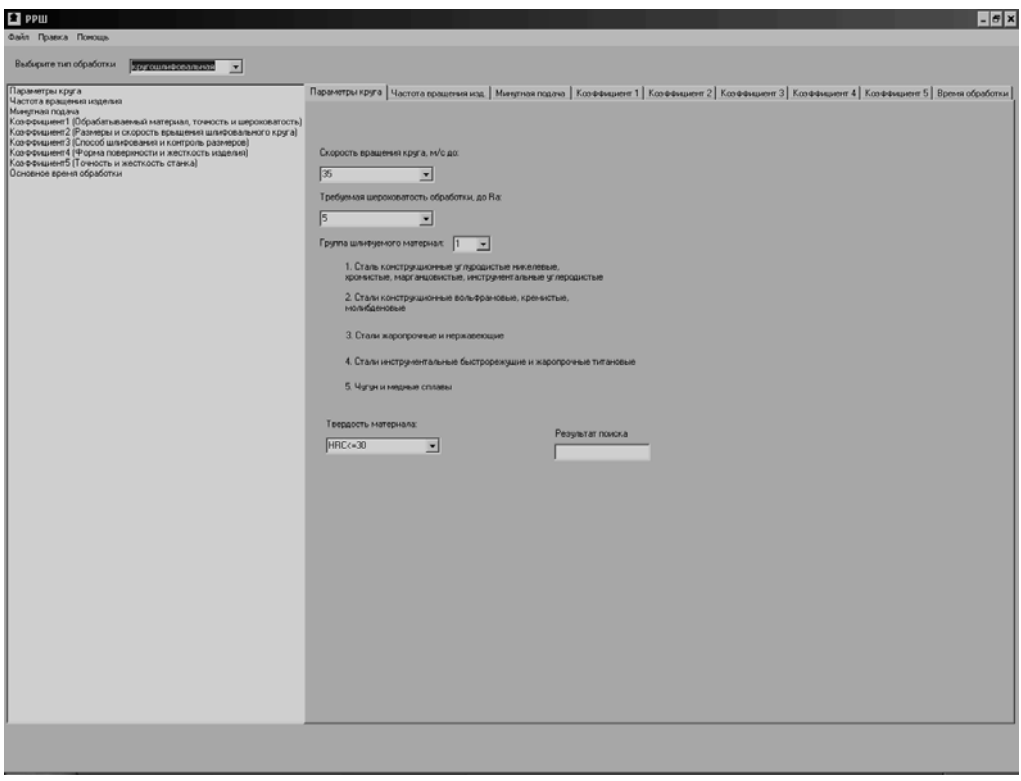

Рис. 2. Общий вид программы для расчета режимов обработки при круглом наружном шлифовании с поперечной подачей